## Production Release Notes - Version v2.208.1443

Last Modified on 05/08/2020 5:19 pm EDT

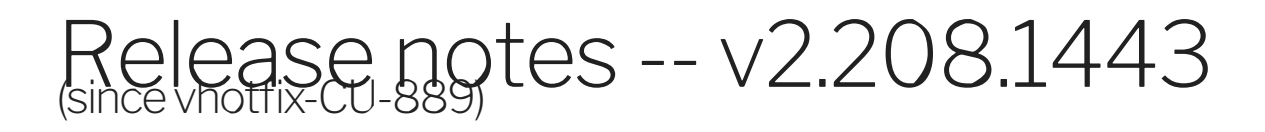

## **Highlights**

## EL-6970:Google-Adwords Added Polling Support for **Campaigns**

Added Polling support for campaigns, adwords and campaign-criterions and ads

## EL-7297: Hubspot Marketing: Adding additional functionality to support vendor endpoint 'v3 /contacts/search'

- Adding additional functionality to support vendor endpoint 'v3 /contacts/search'
- To use advanced search in /contacts endpoint we need to add a queryparam 'advancedSearch' flag as true.
- To enable polling we need to modify the 'contacts' polling configuration to below configuration.

```
"contacts": {"url": "/hubs/marketing/contacts?
advancedSearch=trueamp;where=lastmodifieddate gt;= '${epoch}' and
hs predictivecontactscore v2 qt;= 0", "idField":
"id","filterByUpdatedDate": true,"datesConfiguration": {
"updatedDateField": "updatedAt", "updatedDateFormat":
"milliseconds", "createdDateField": "createdAt",
"createdDateFormat": "milliseconds"},"createdCheckTolerance": 10}
```
EL-7657 | Private Connectors: Getting 409 error when we try to update existing private connectors which are having active instances

EL-7724 To support TxnDate in the Query Filter

DELIVERY-1807: SugarCRMUploadHelper enhancement to add "data" in the link object.